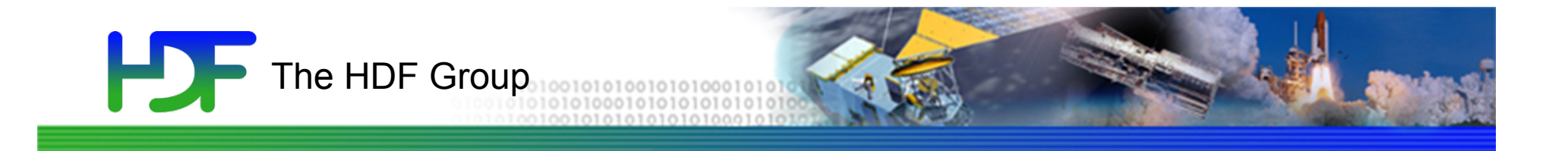

# HDF5 Tools Tutorial

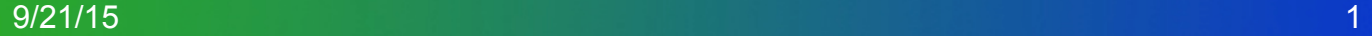

#### **PDF** HDF5 Tools

- Supported by The HDF Group https://www.hdfgroup.org/tools/
- GUI-based Browsers
	- HDF Compass (prototype)
	- HDFView
- HDF5 command-line tools
	- Distributed with the HDF5 library
		- h5dump, h5ls, h5repack, h5diff, h5jam, h5copy, h5debug
	- Distributed as stand-alone tools
		- h5check, converters between HDF4 and HDF5
	- Supported on variety of platforms

### **Aside: UNIX commands can be useful!**

- head
	- View superblock
- strings
	- View character data (attributes, datasets)
	- View some HDF5 metadata
- hexdump
	- The last resort to troubleshoot issues

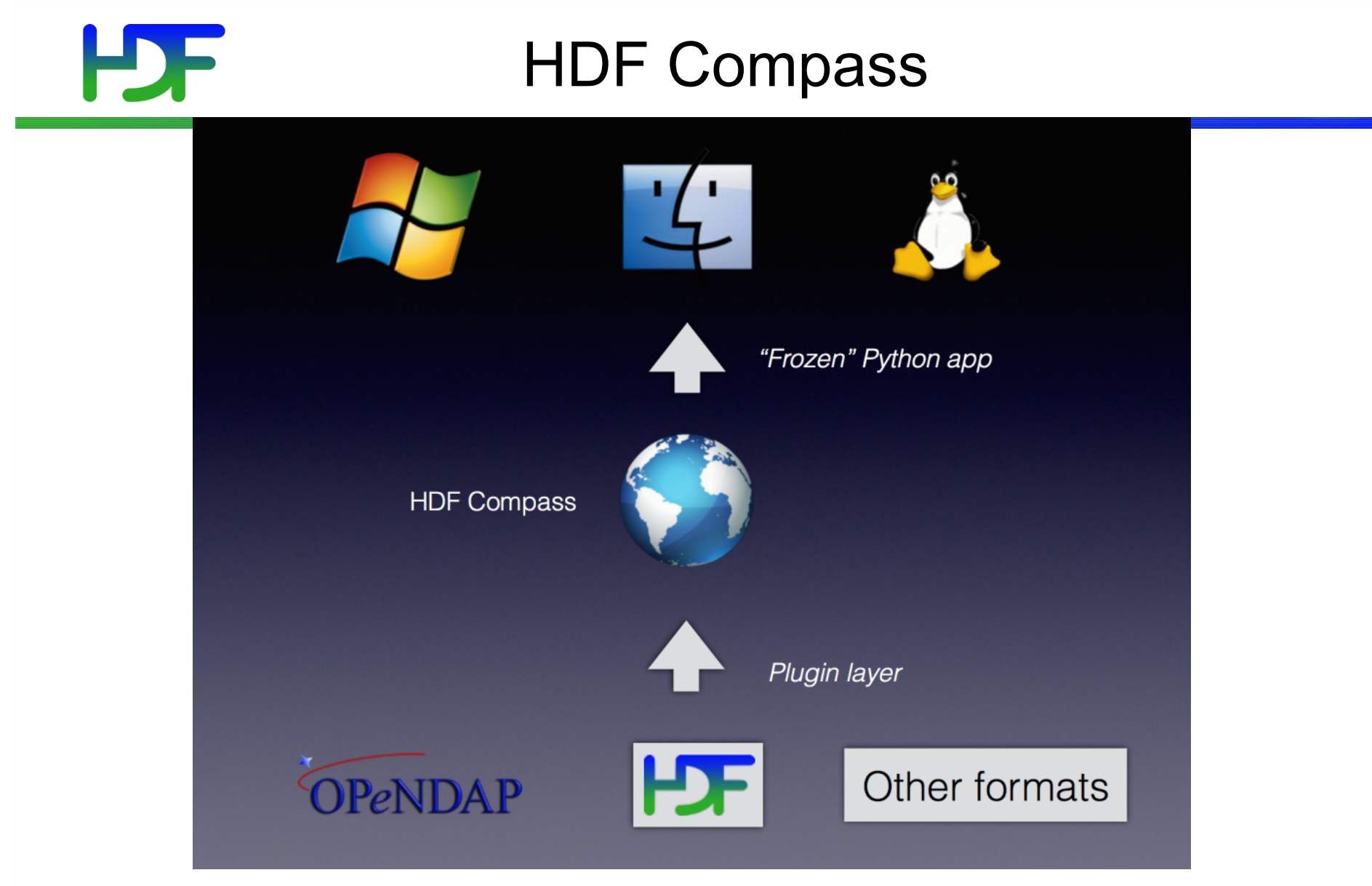

https://github.com/HDFGroup/hdf-compass/ Please try it and let us know what do you think!

#### **HDFView**

- Java-based tool to access HDF4 and HDF5
- Used for
	- Viewing and modifying file content
	- Creating data in HDF files
	- Exporting and importing data
		- Getting data to/from Excel
	- Supports features used in the JPSS files
		- User block
		- Supports object and region references

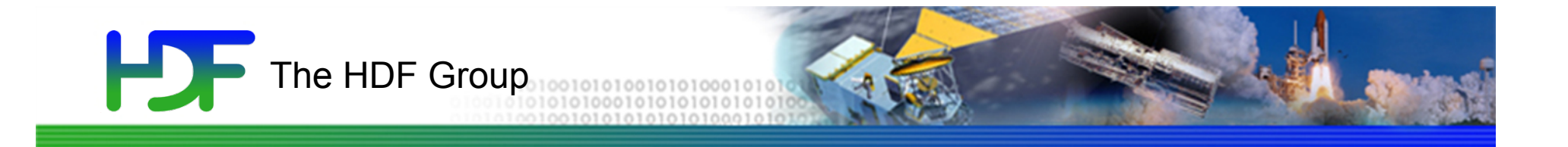

# HDF5 command-line tools

## HDF5 command-line tools info

#### See HDF5 Reference Manual

https://www.hdfgroup.org/HDF5/doc/RM/ Tools.html

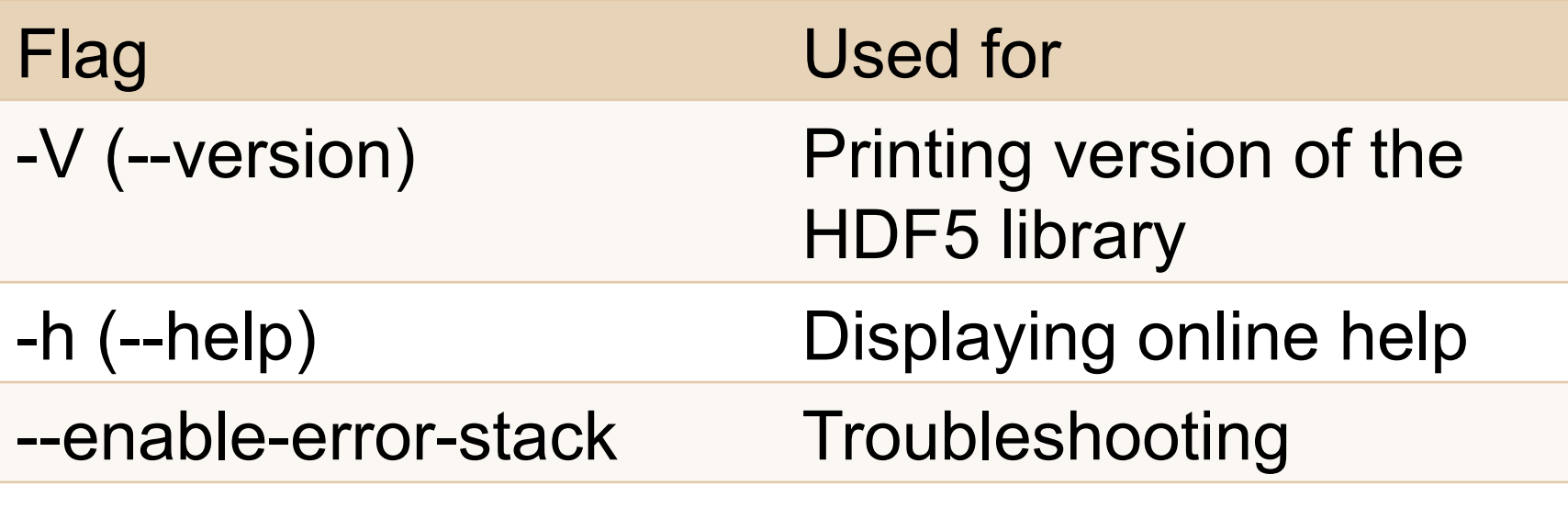

#### h5dump

- Displays HDF5 file according Data Description Language (DDL)
- Human readable and most comprehensive

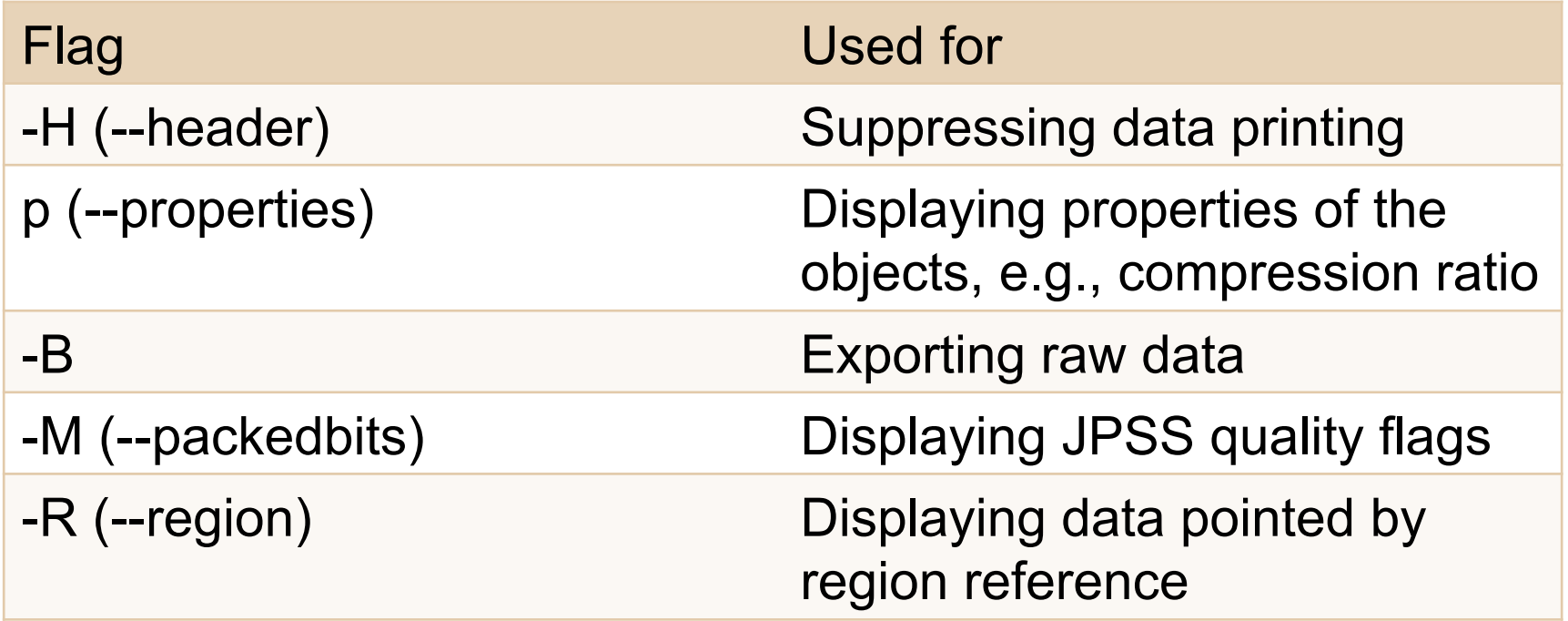

#### h5ls

• Provides some internal information, such as objects offsets in the file to pass to h5debug

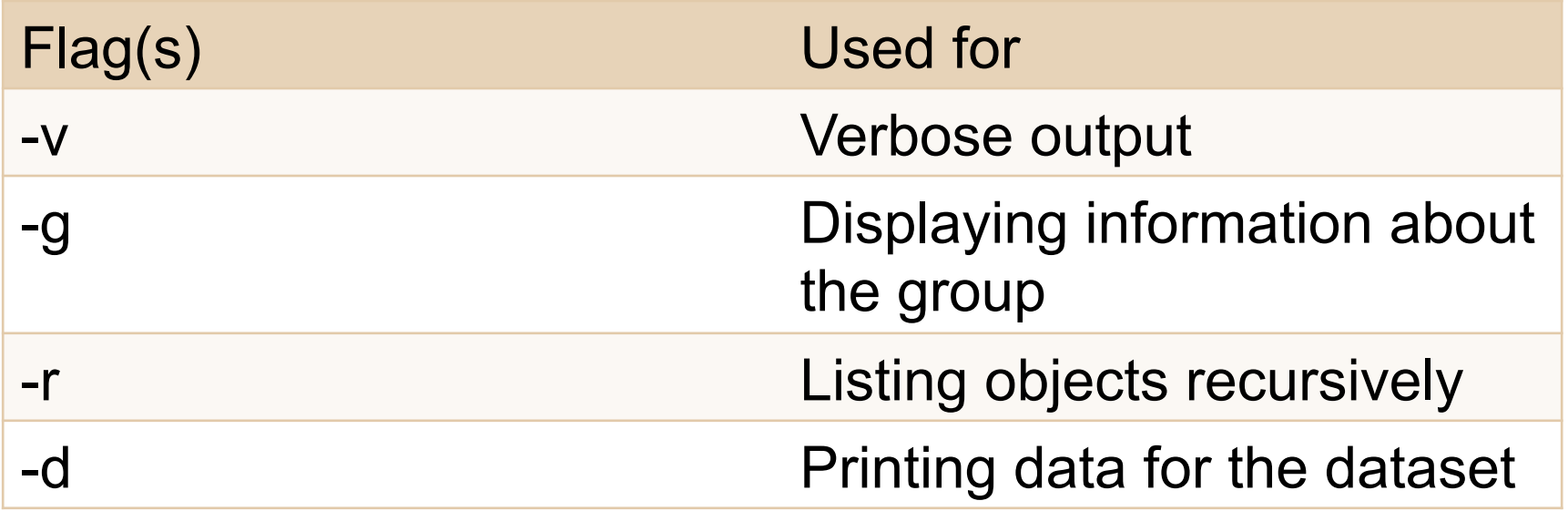

#### h5repack

• Creates new file with different properties

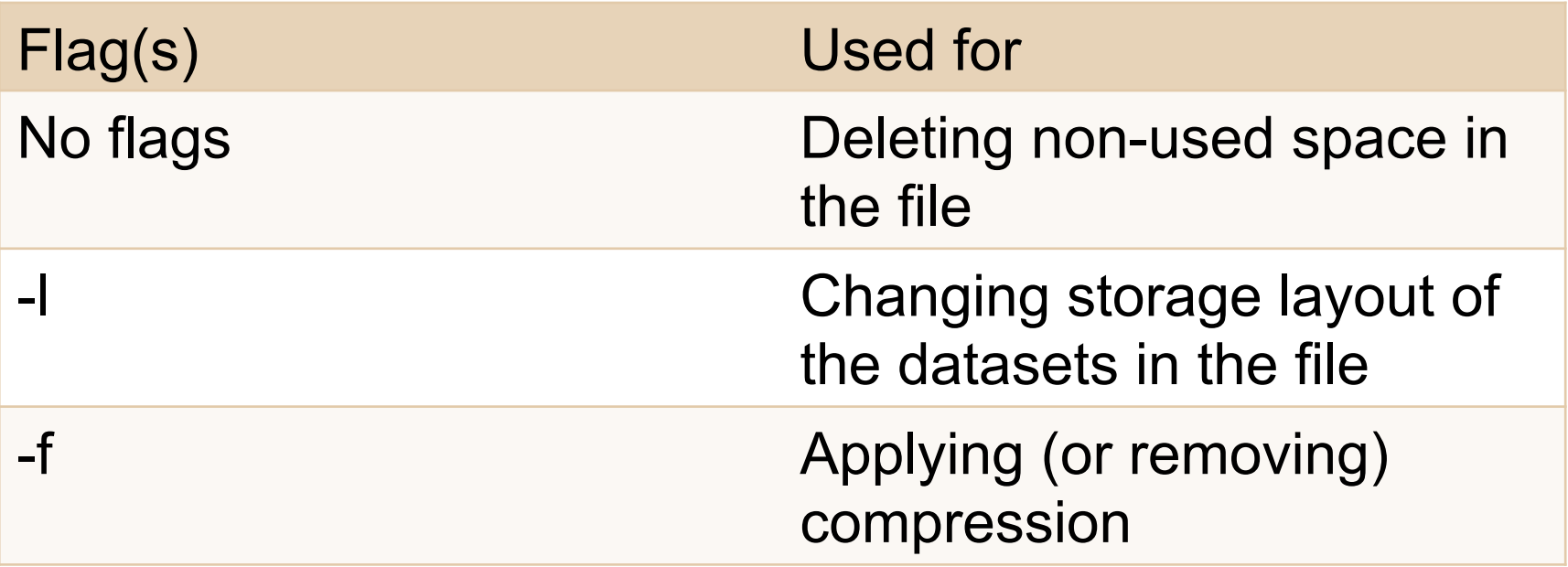

#### h5diff

- Finds differences in two files
- Not good at comparing file structures

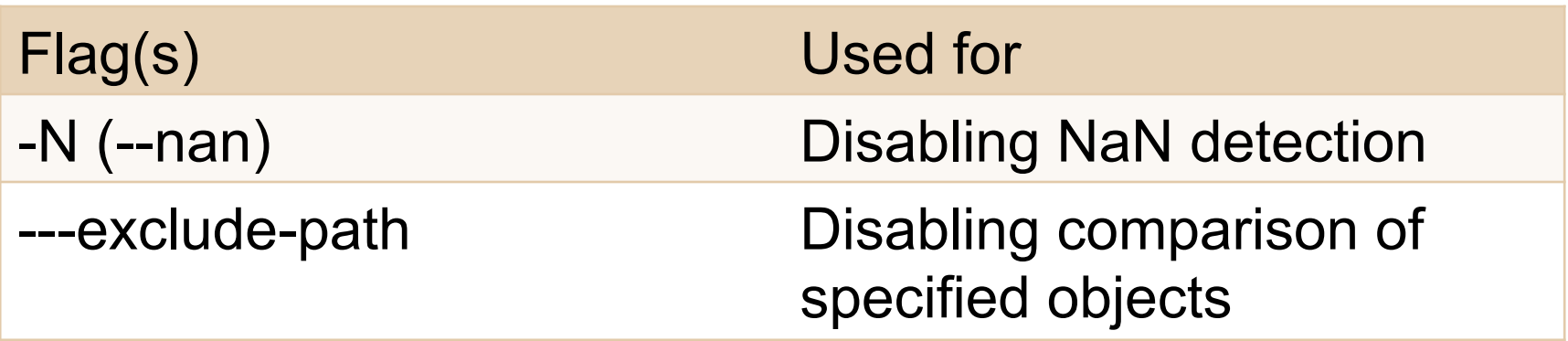

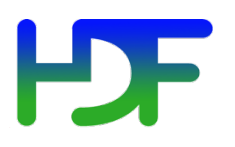

#### h5diff

• Finds differences in two files

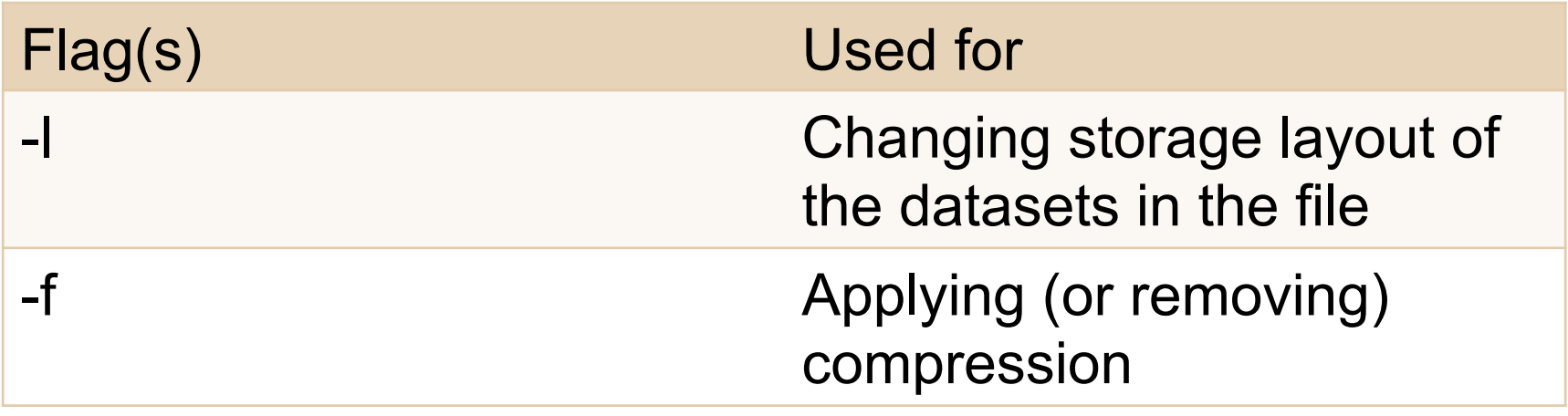

# **PDF**

#### h5copy

- Copies a specified content within an HDF5 file or to a new HDF5 file
- Easy to extract data to the new HDF5 file
- Limitation cannot copy to "/" root group

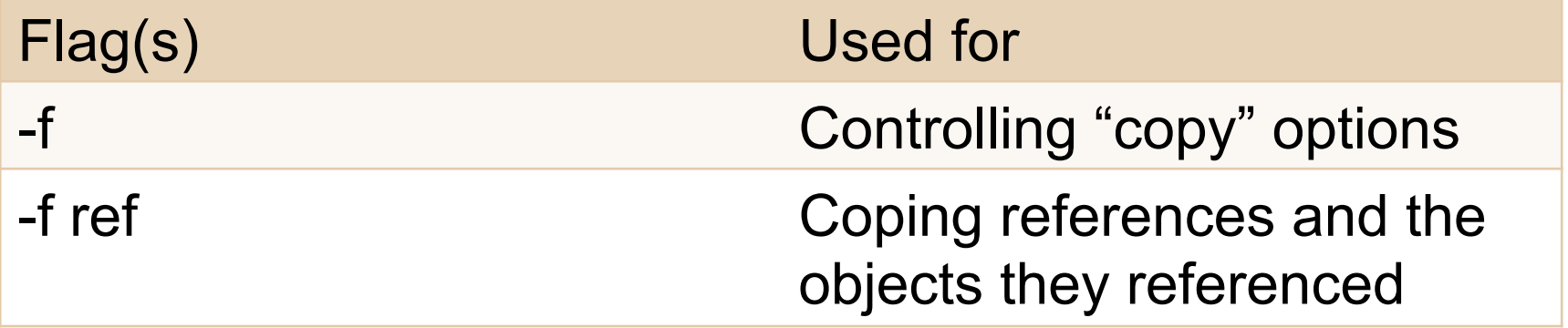

## **HDF**

#### h5check

- Uses file specification to checks file format consistency
- Useful with corrupted files to see if any data can be salvaged

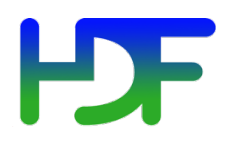

This work was supported by SGT under Prime Contract No. NNG12CR31C, funded by NASA.

Any opinions, findings, conclusions, or recommendations expressed in this material are those of the authors and do not necessarily reflect the views of SGT or NASA.

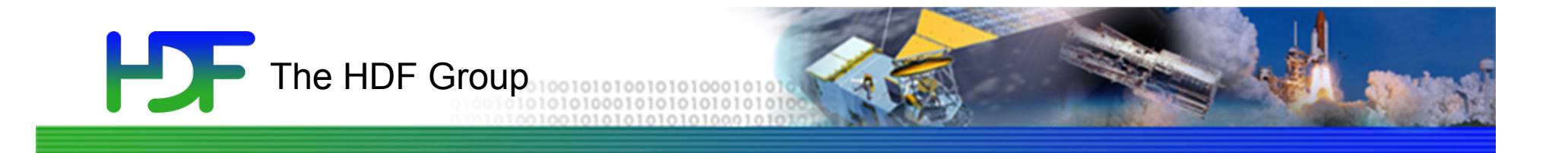

## Thank You!

Questions?

 $9/21/15$  16

www.hdfgroup.org